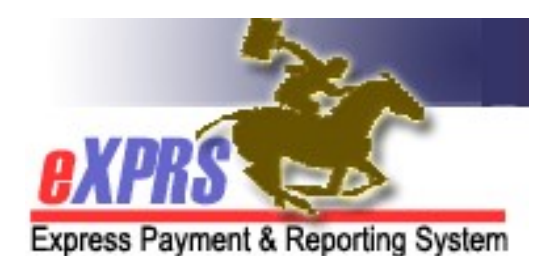

## State or ODDS Staff User Enrollment Form

INSTRUCTIONS: \* indicates required fields. The authorizing manager must complete this form based on the employee's specific job duties. Access to Service Elements is determined by your Organization and roles.

Send completed form to info.exprs@state.or.us or 503-947-5044.

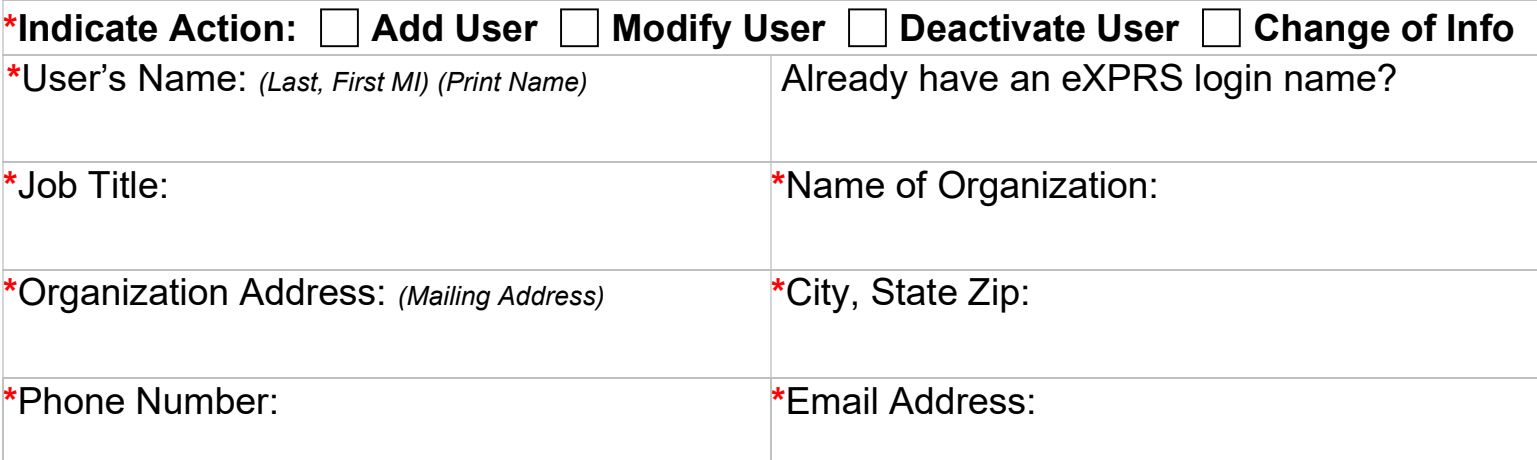

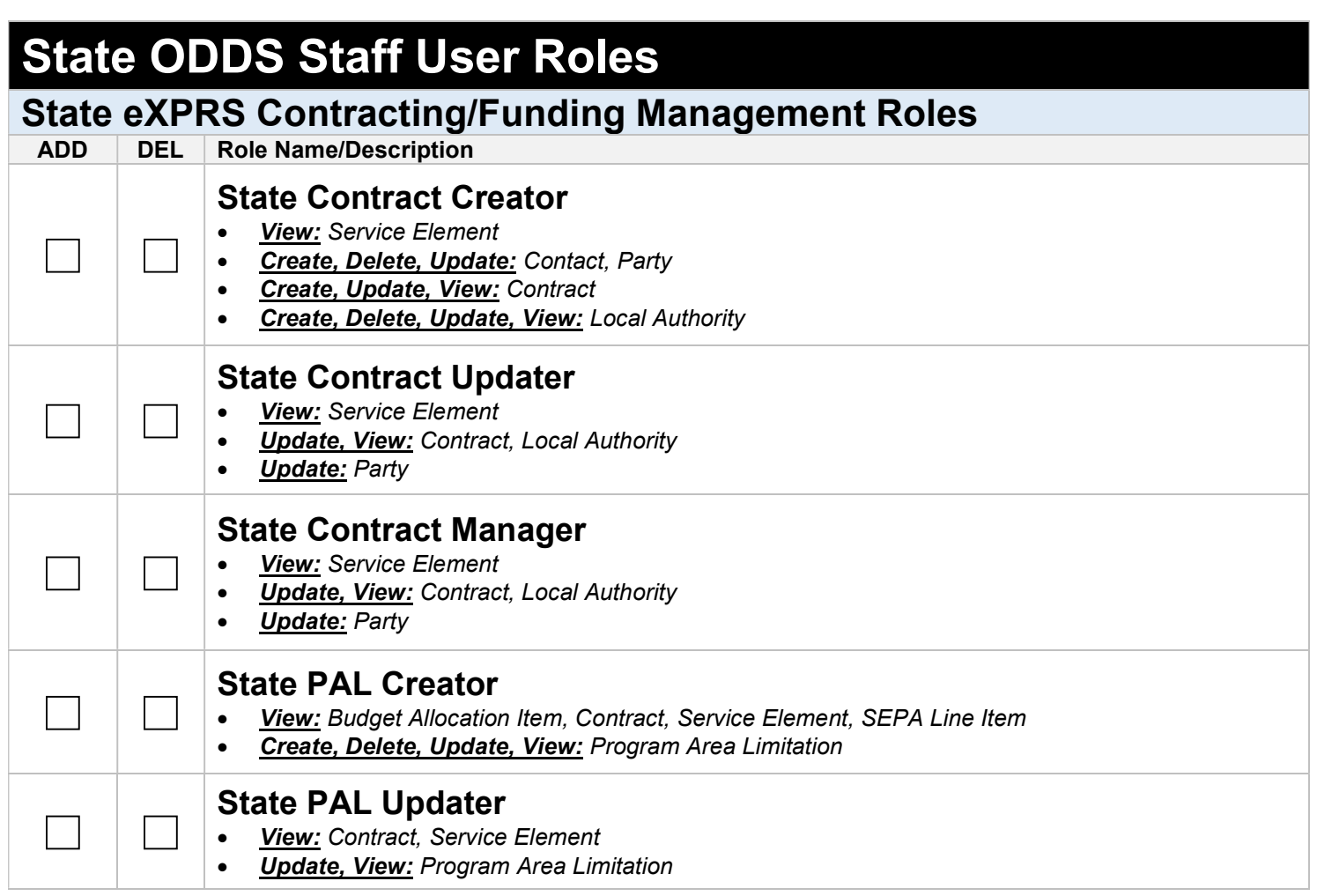

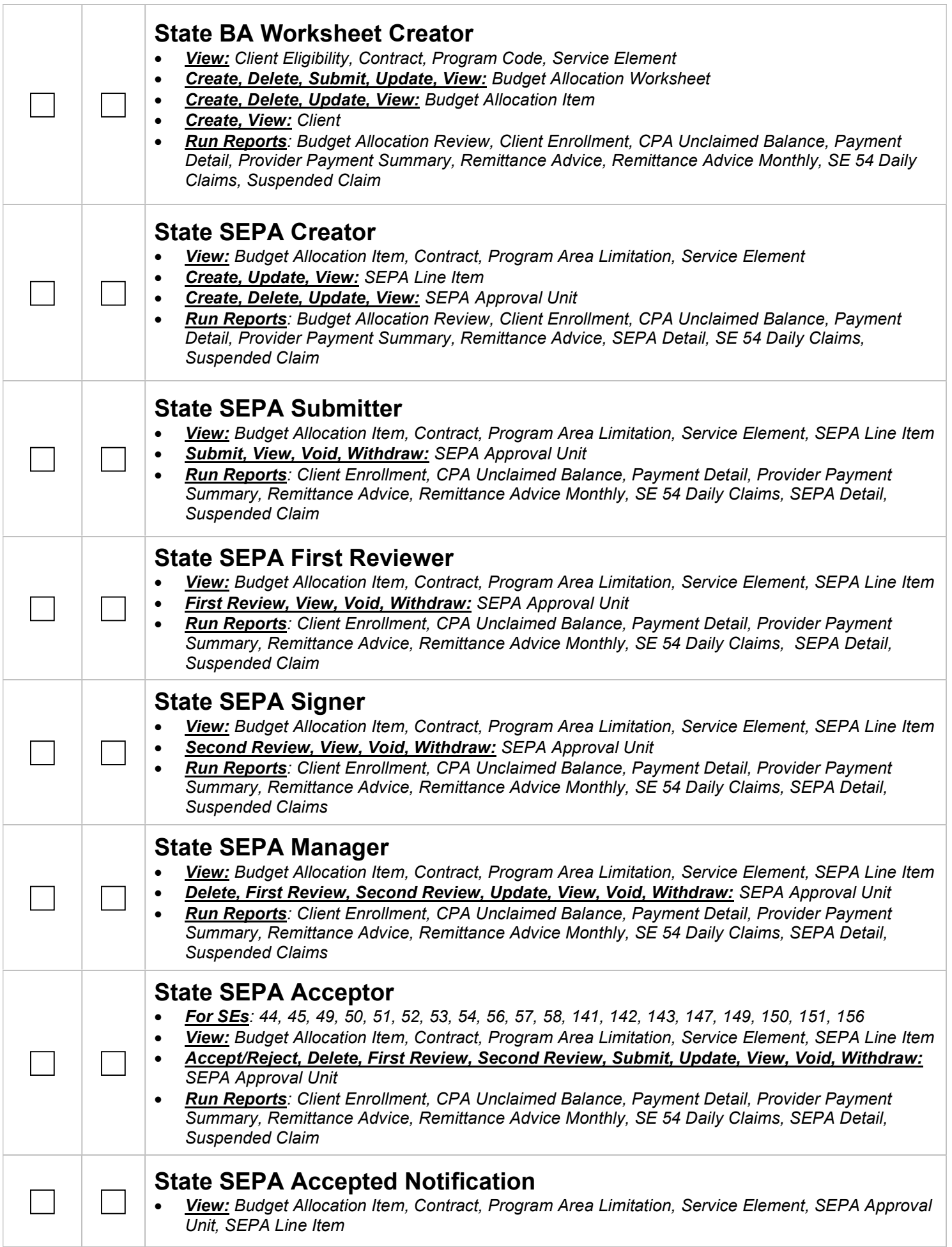

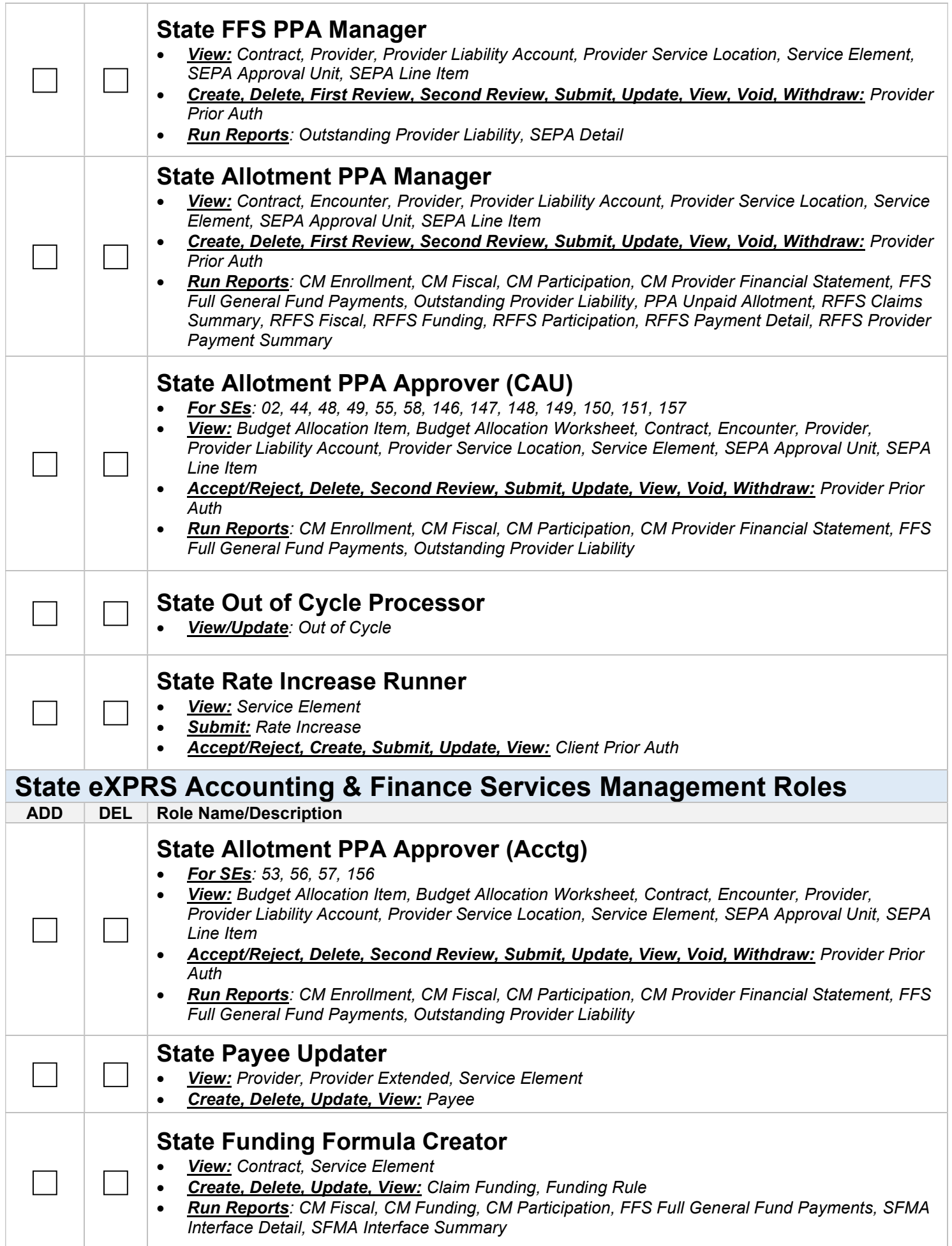

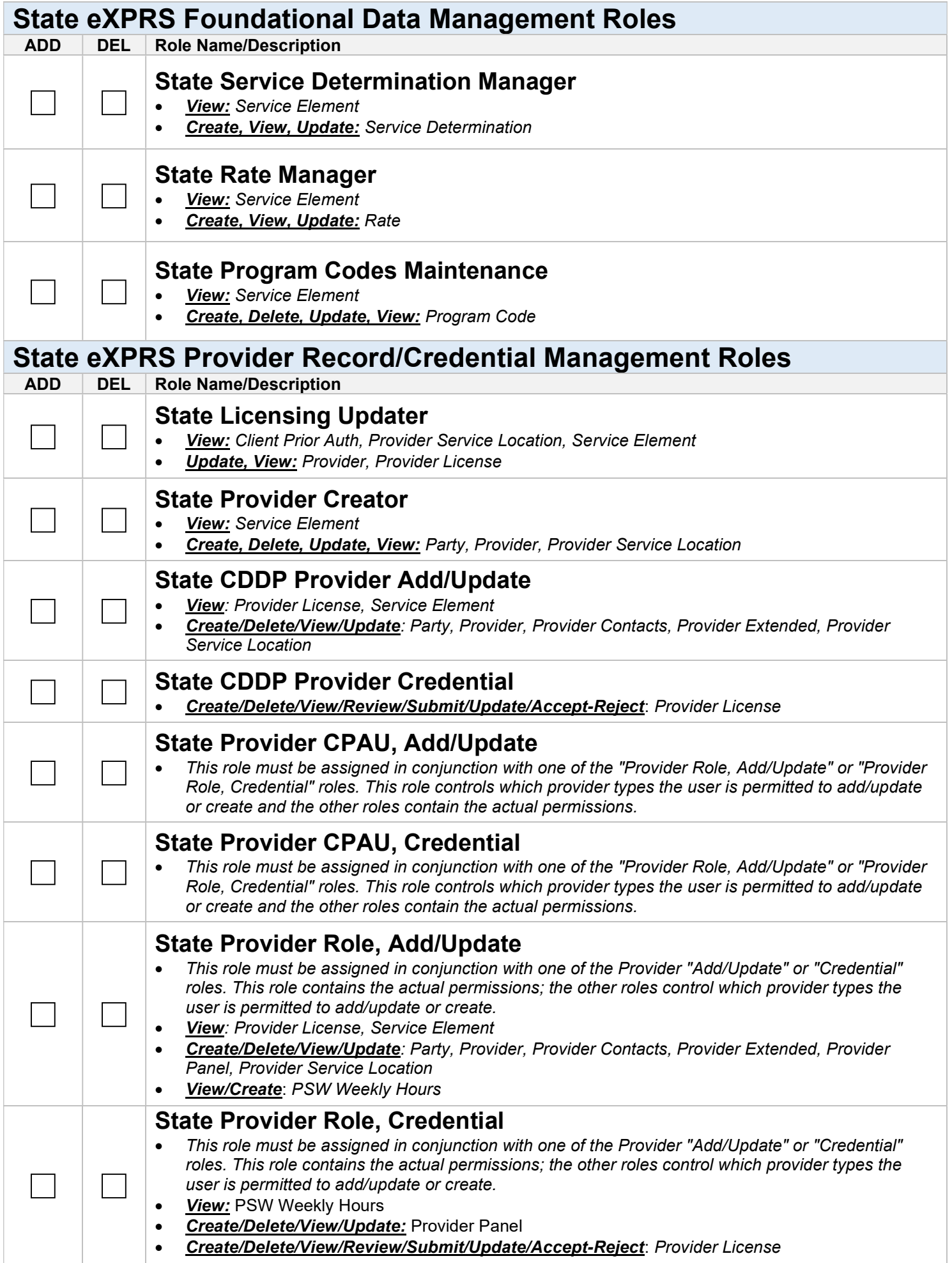

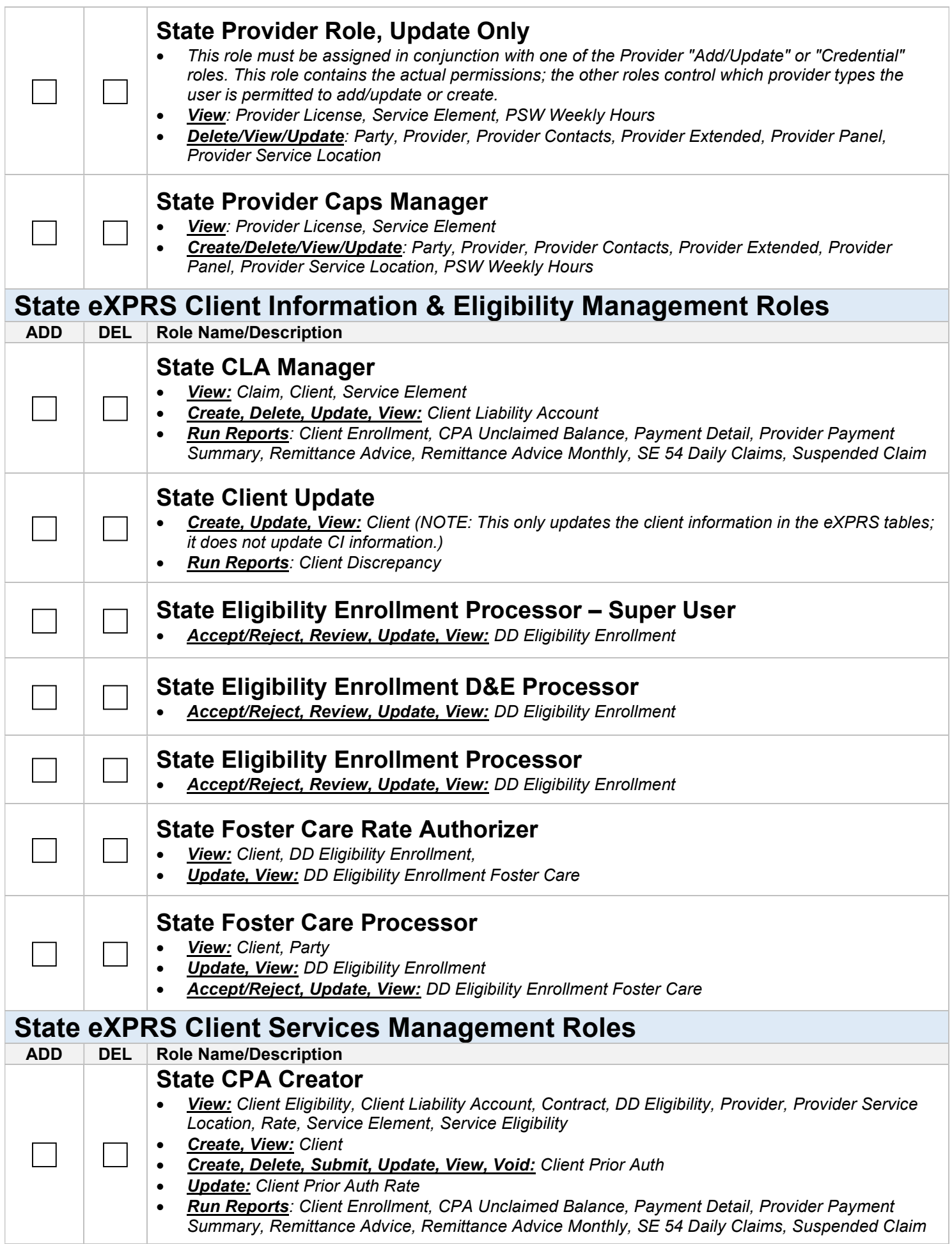

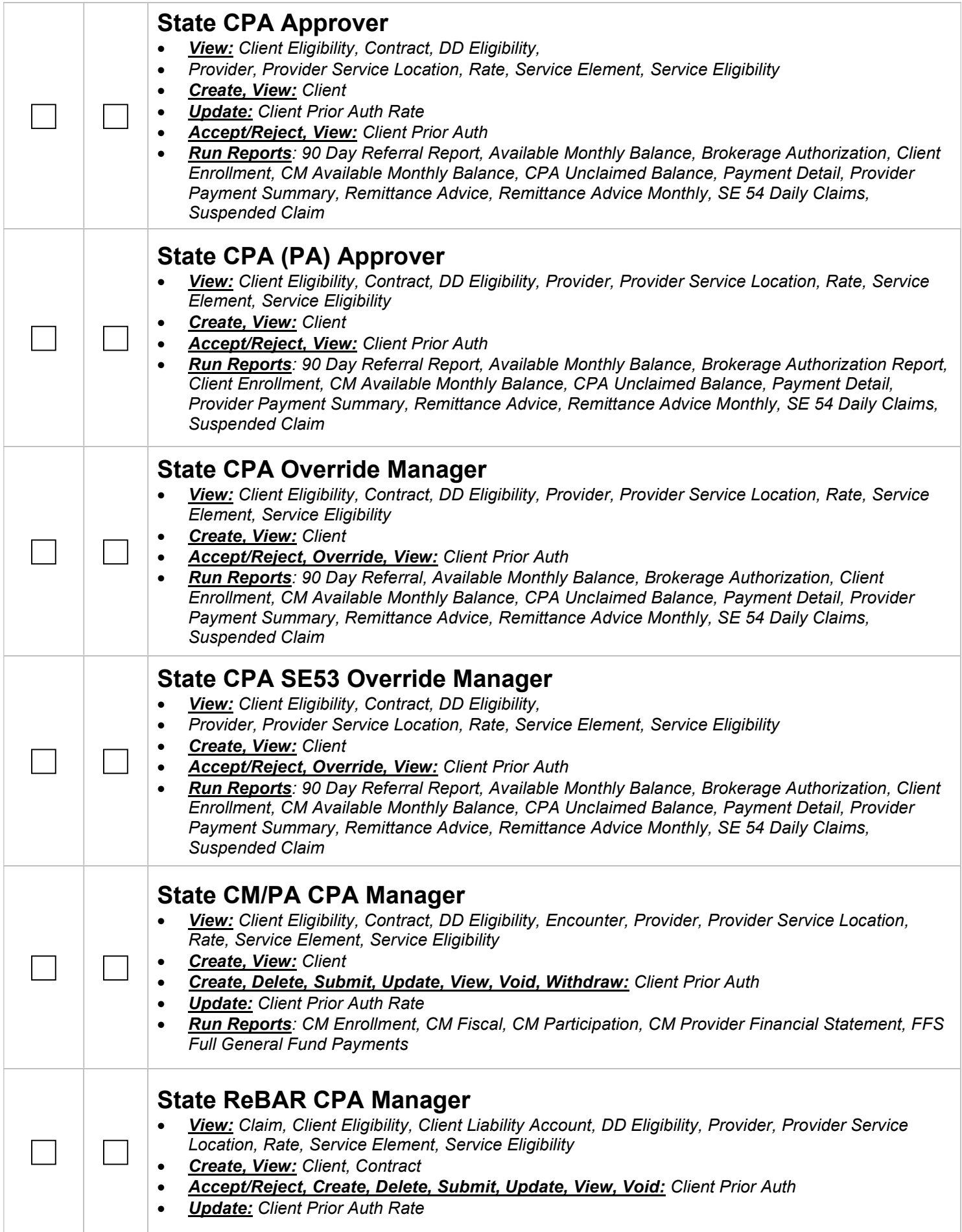

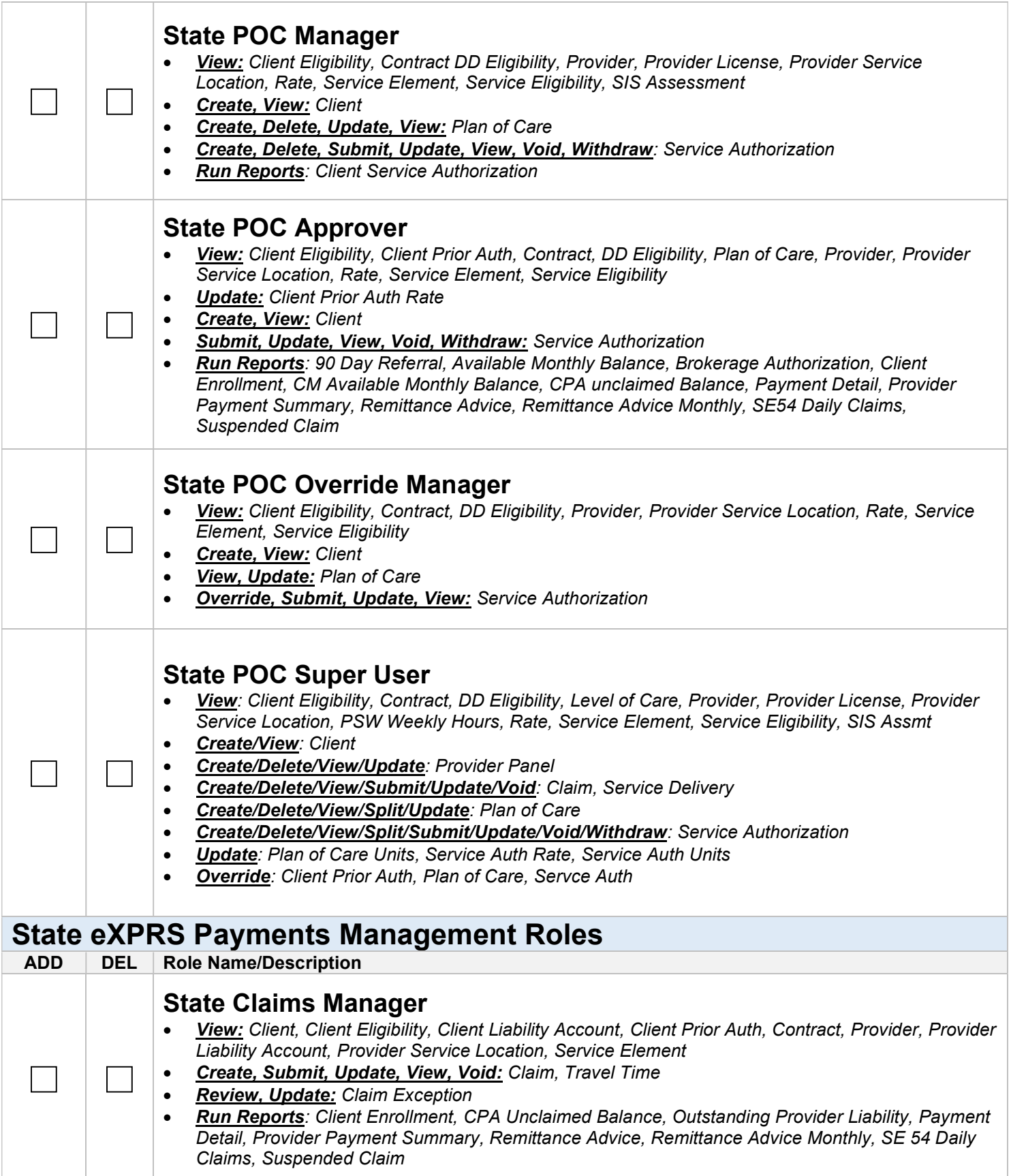

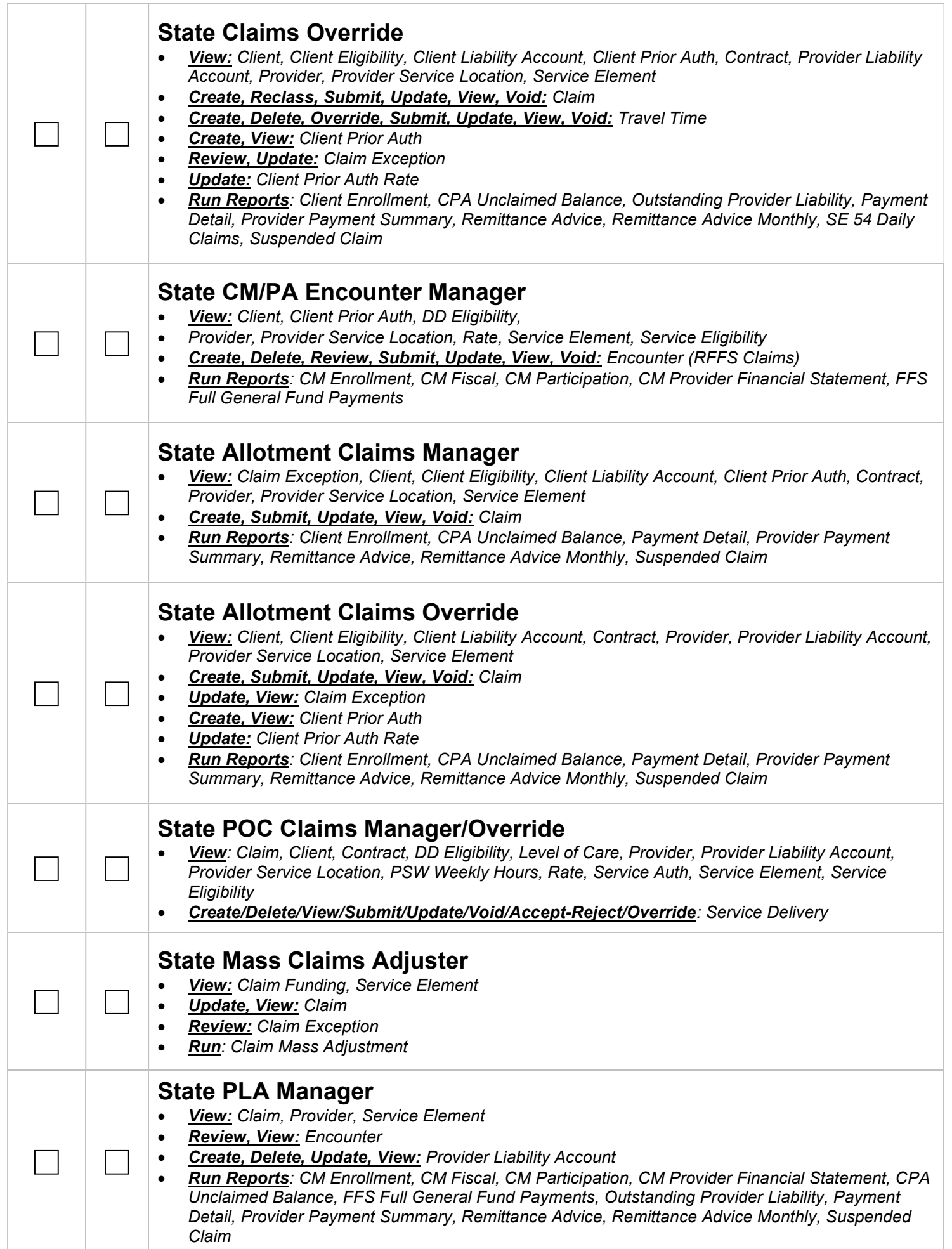

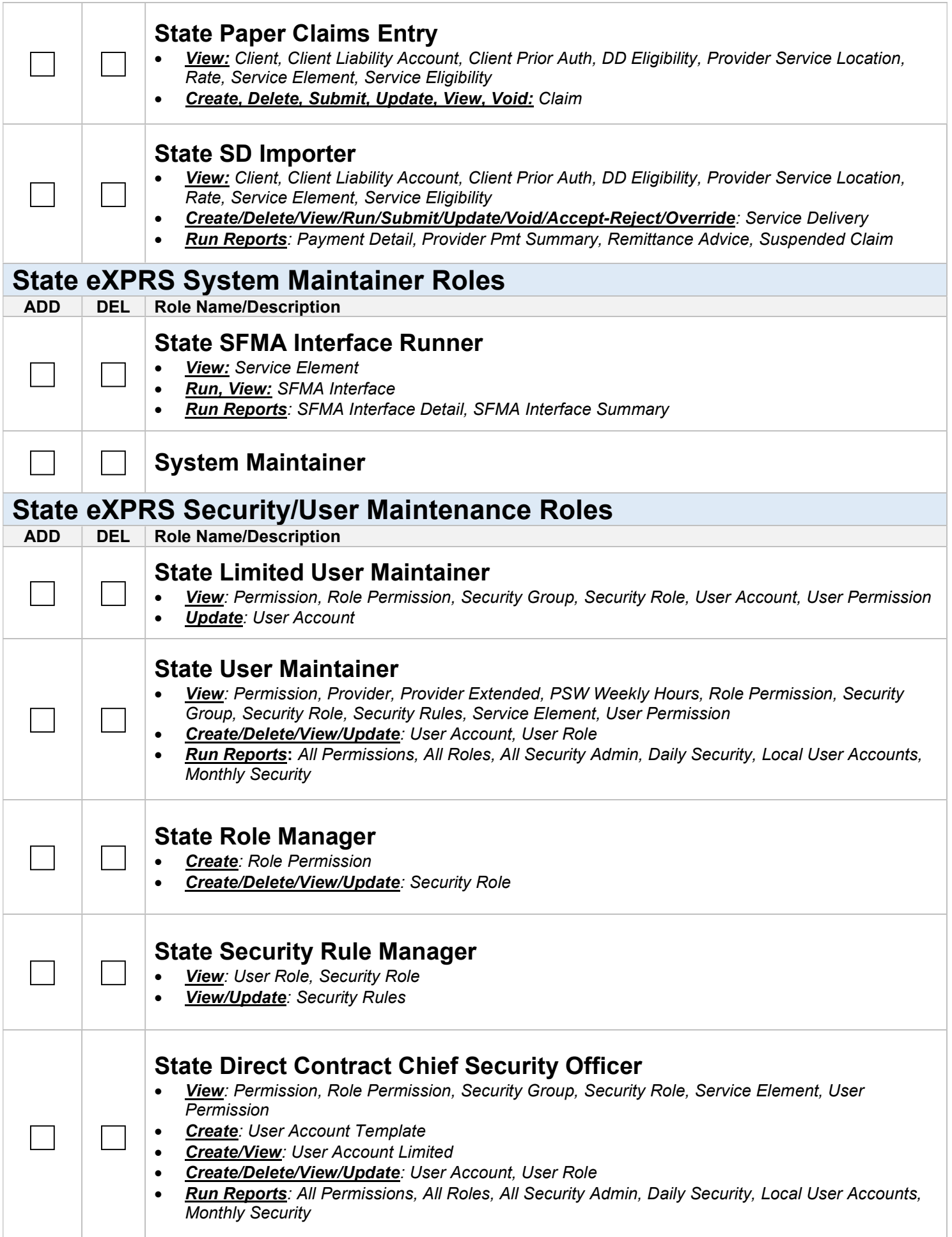

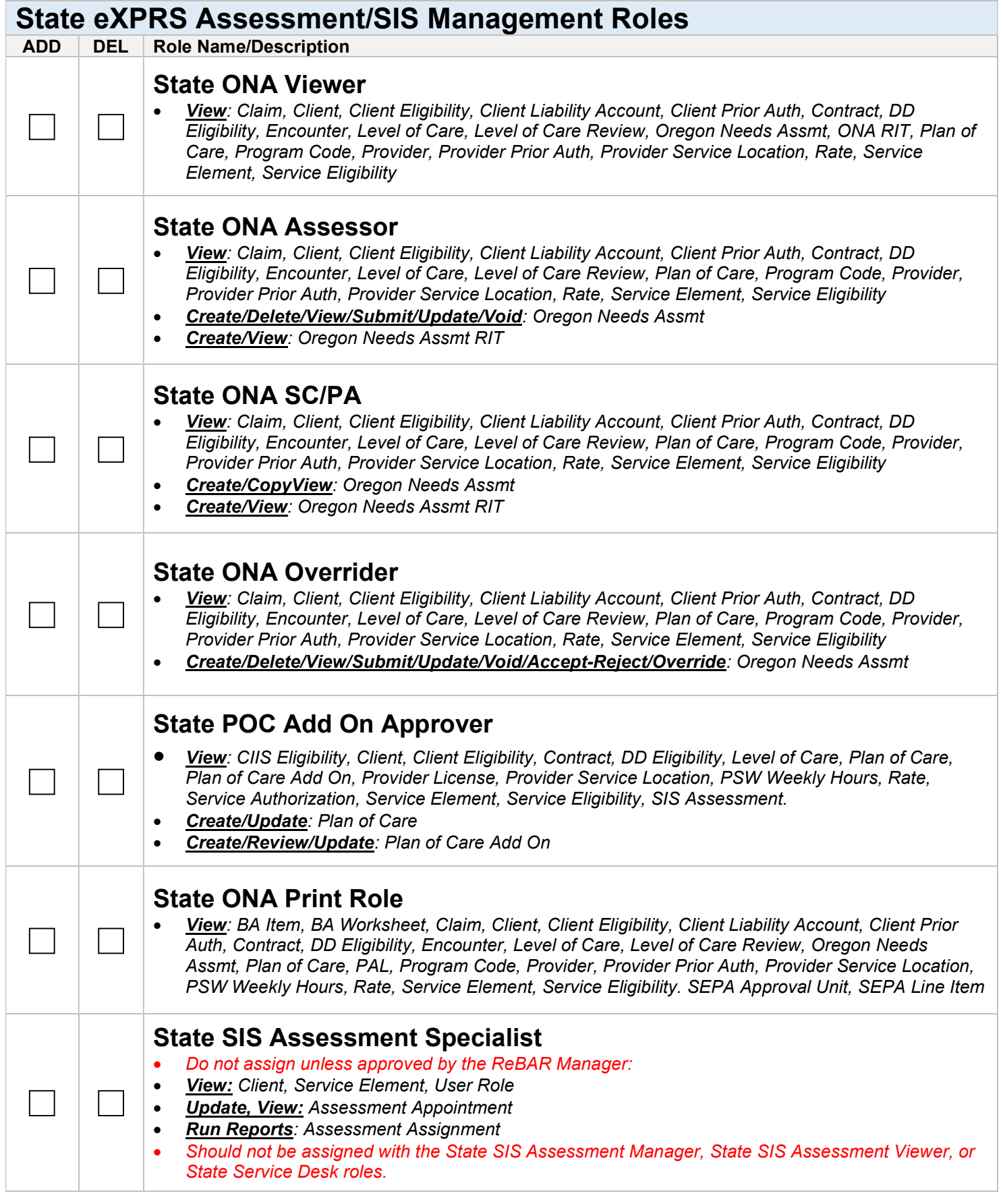

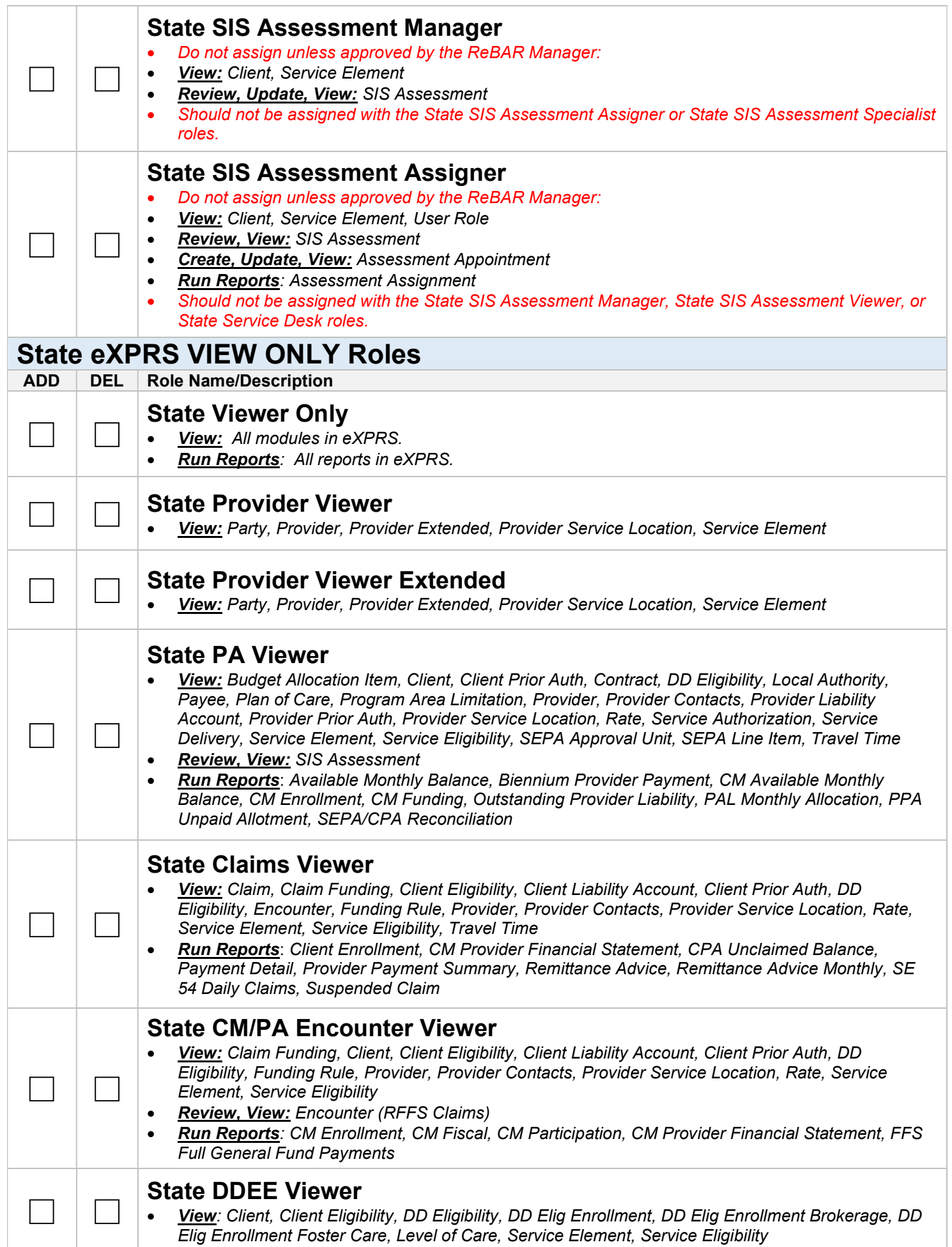

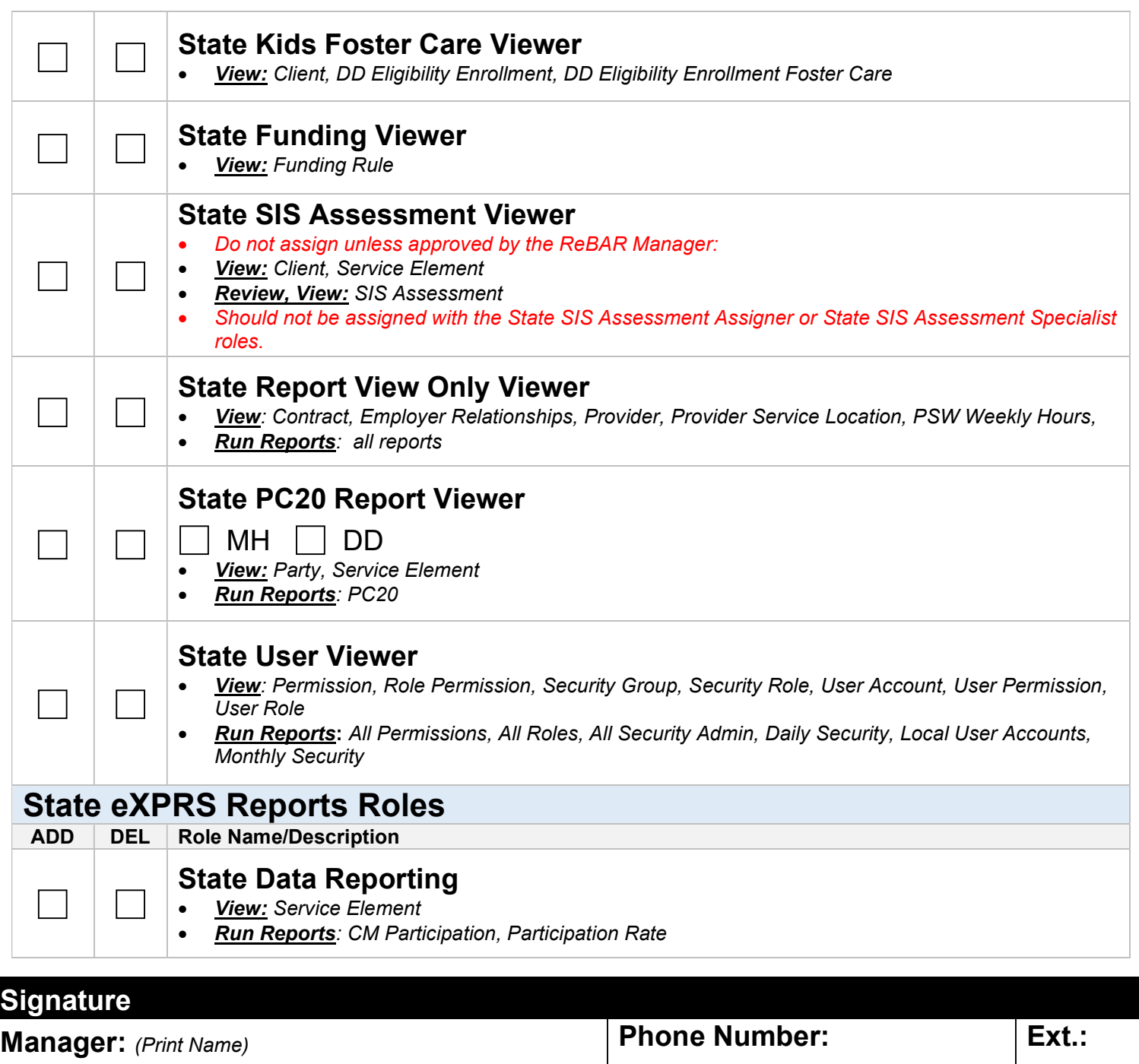

Email Address:

/ /

## Maintain form in local file for audit purposes

Manager Signature:  $\vert$ Date:

Manager Title: